# **令和5年度 インフラDX・i-Constructionセミナー**

### **令和3年 工事名 北海道縦貫自動車道 士別市 中士別改良工事**

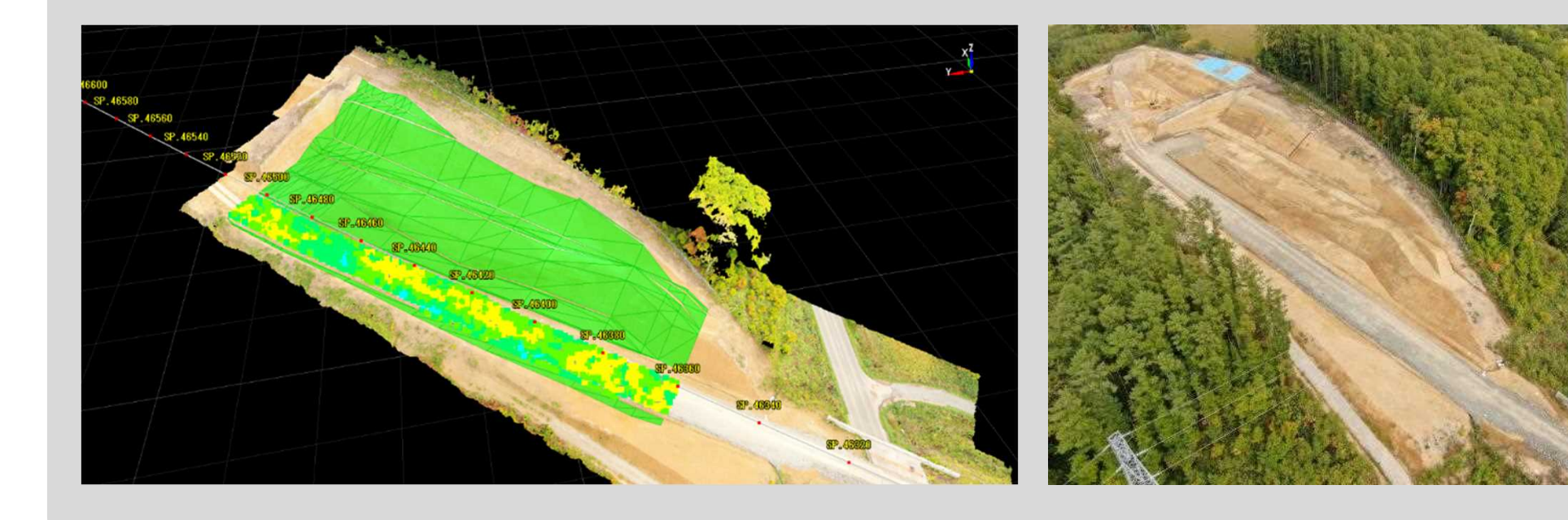

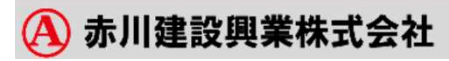

**DX** 

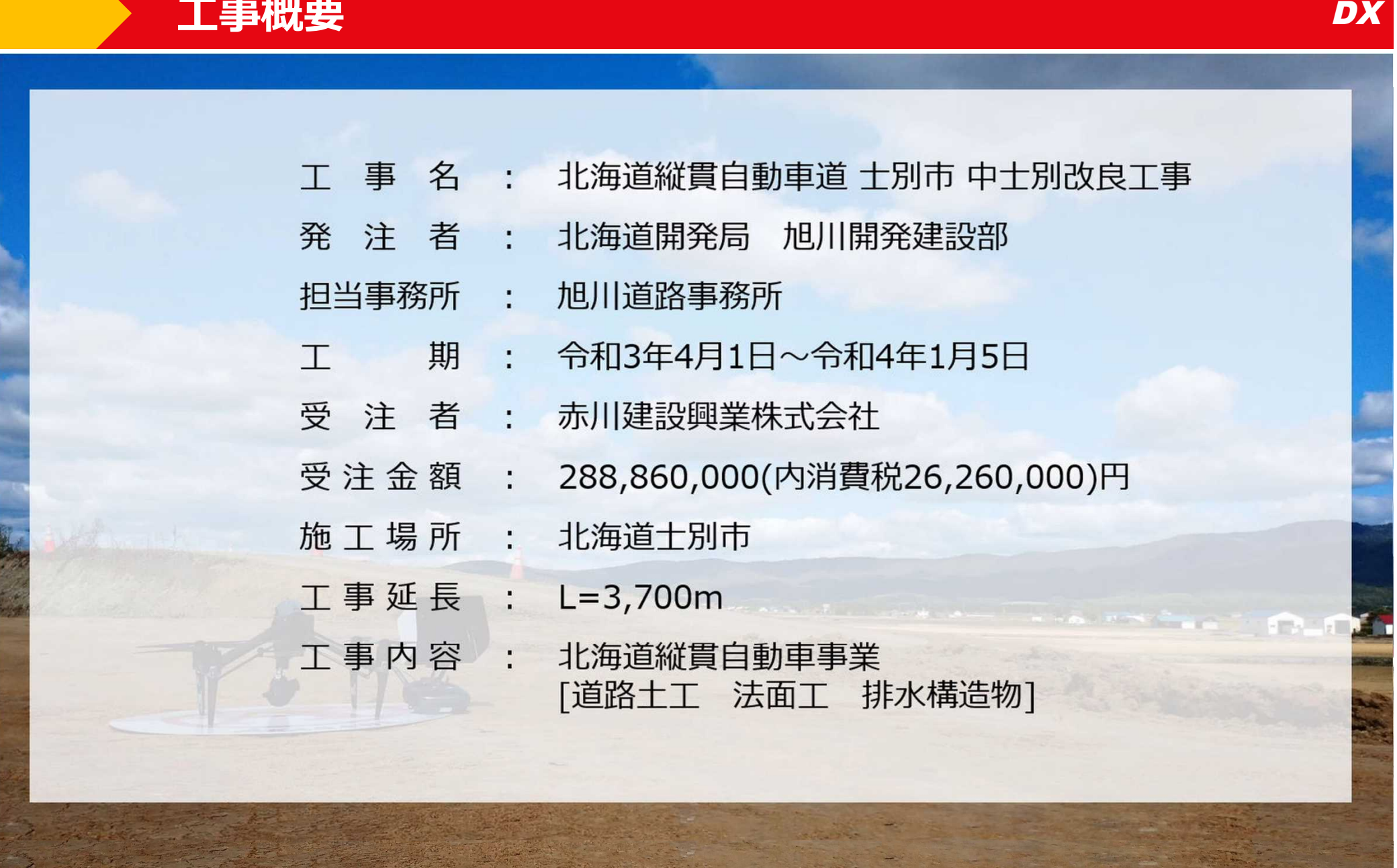

**A** 赤川建設興業株式会社

### **ICT施工の取組内容**

### **現場の特性や課題**

- ・コロナ禍による打ち合わせ等の制限
- ・移動距離が長い(旭川→士別)片道60km/日 → 移動距離の削減
- ・ICT作業の外注による工程の遅延
- ・盛土区間が3kmにも及ぶ→出来形管理・工張作業が負担→ICTによる作業の省力化
- ・オペレータや作業員の人員不足

### **取り組み内容**

- ・web会議 遠隔臨場 遠隔検査 遠隔安全パトロールの実施
- ・ICT各ステップの内製化
- ・ICTツ-ルや計測器により作業の省力化 (ケンテム社製 快測ナビ、INNOSiTE EARTHBRAIN社製SCドローンの使用)
- ・ICT建機による道路土工、法面工、排水構造物工の施工(MCバックホウ・ブルド-ザの使用)

### 社内WEB進捗会議・遠隔安全パトロールの実施 DX

#### 社内WEB進捗会議の実施状況 遠隔安全パトロールの実施状況

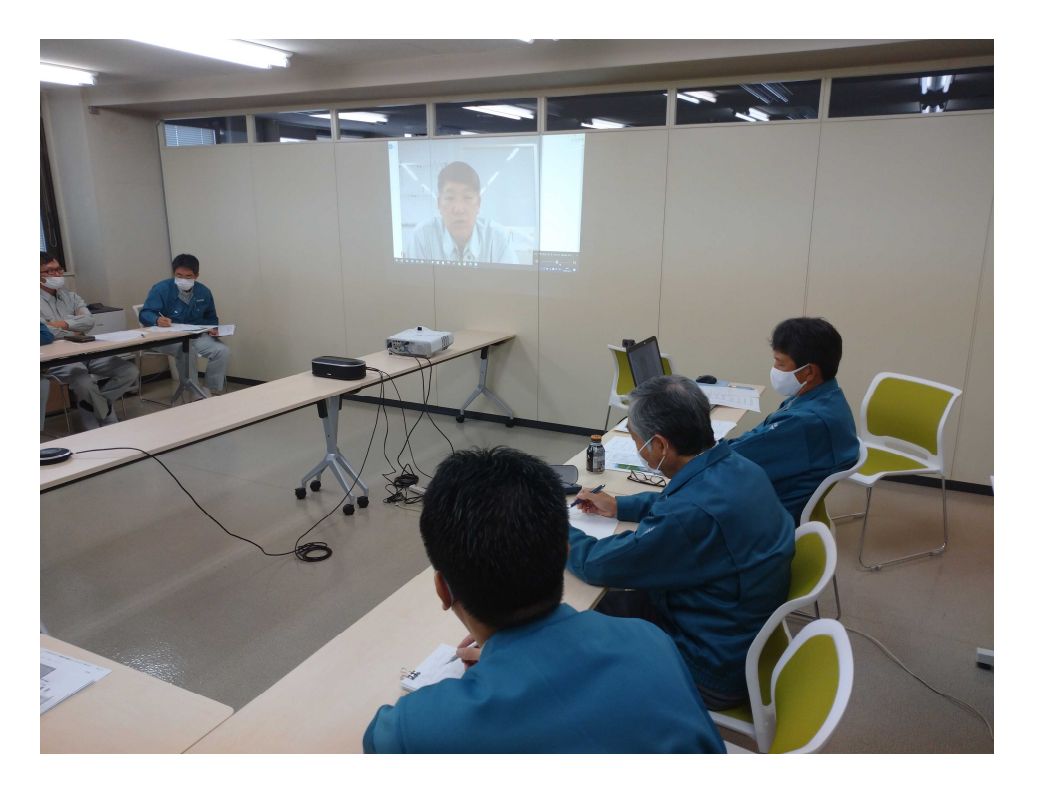

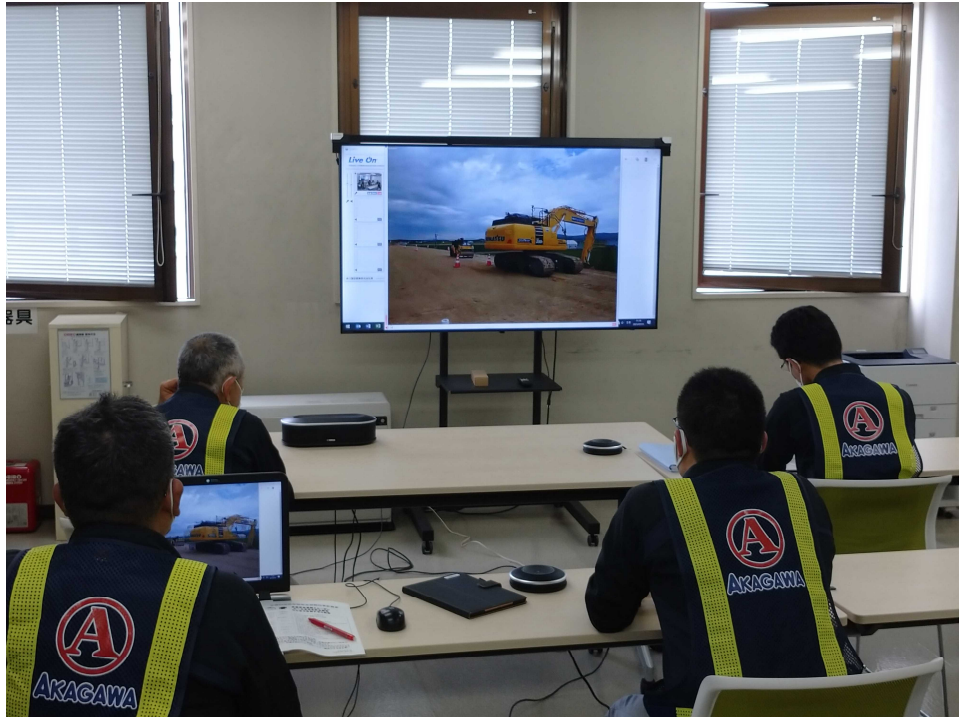

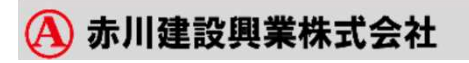

新しいことに挑戦

コロナ禍でも効率よく現場を進めるために、ウェアラブルカメラ等を活用した遠隔臨場、工事完成検査行った

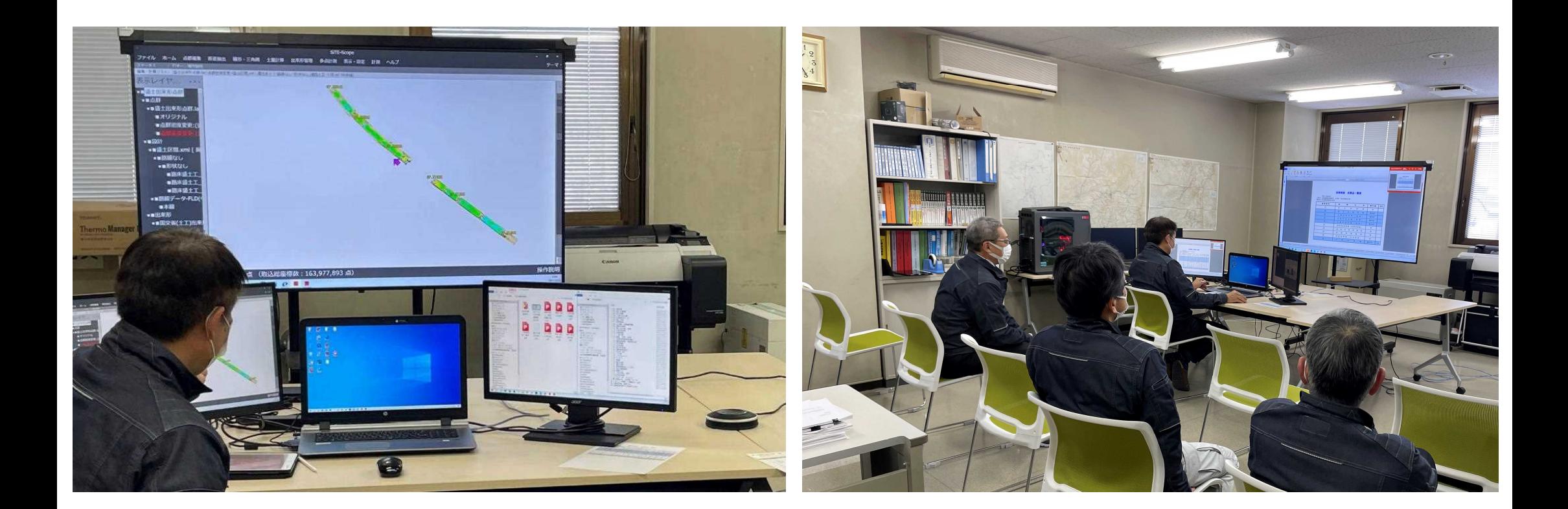

初めての経験、リモートでの完成検査の中士別工事で実施

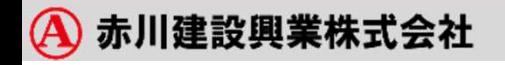

### **ICT内製化についての取組内容**

【取組概要】 『コロナ禍で制限がある中、遠隔とICTが現場を効率化』

【 工 種 】 道路土工、法面工、排水構造物工

ドローン撮影後会社に戻り作業

A 赤川建設興業株式会社

【 テーマ 】 持続可能な技術を取得するためにICTの内製化を実施 ICTに関わるすべてを自社の人員で行う事で、ICTの内製化をはかり 若手育成にもつながるICTスキルを習得することができた。

**DX** 

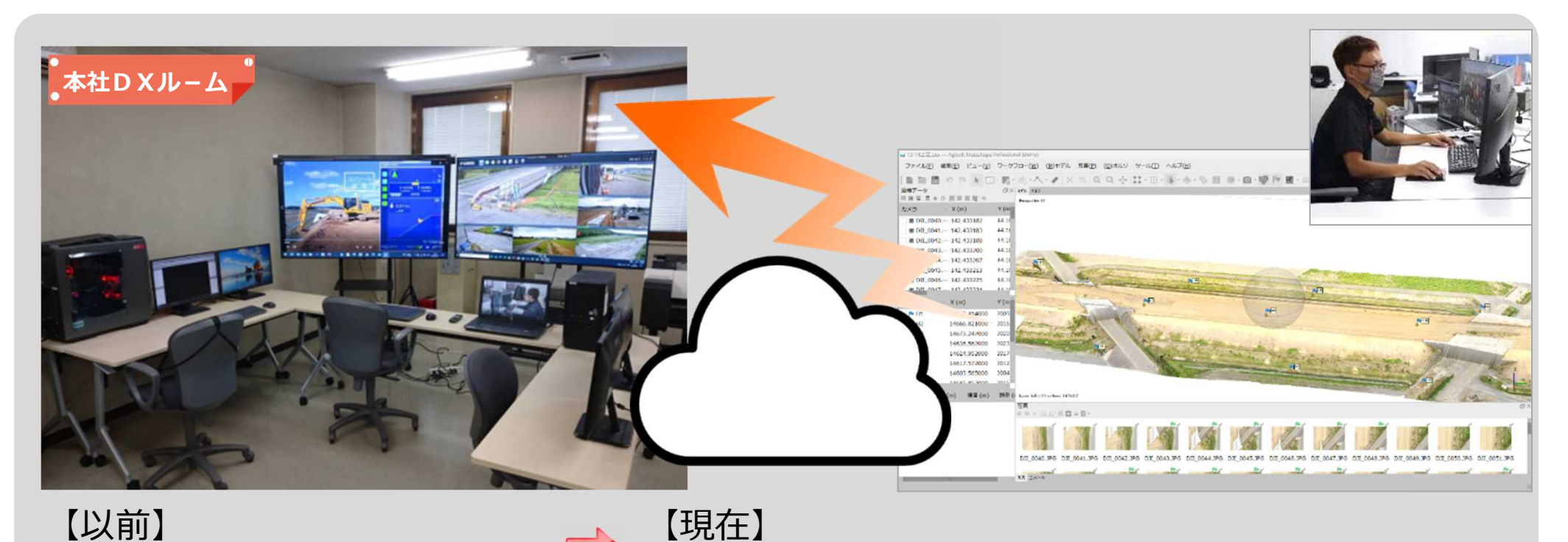

写真はクラウド、リモートで社内の高性能PCで作業

### ICTの内製化がもたらす効果 **DX**

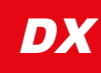

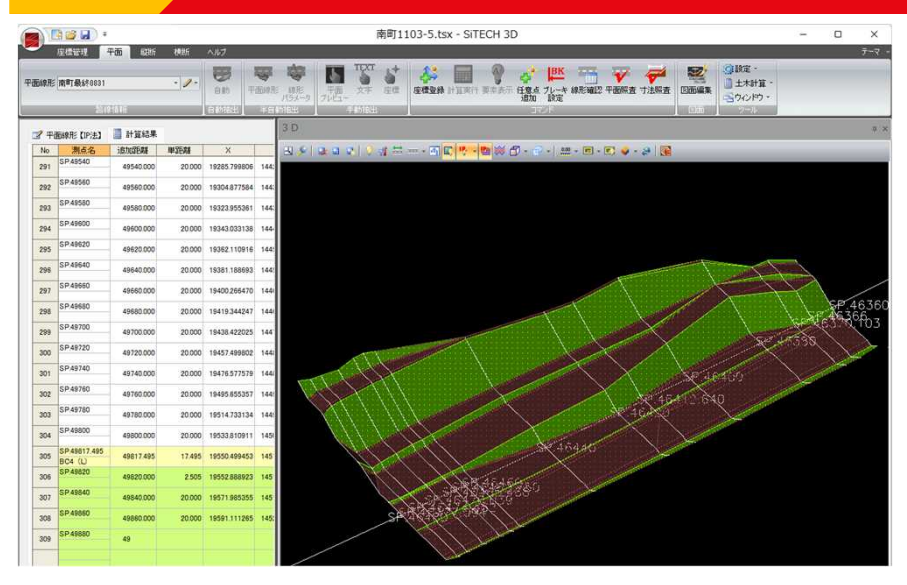

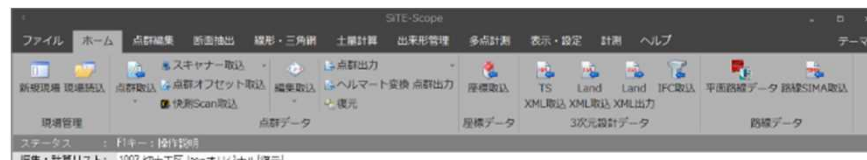

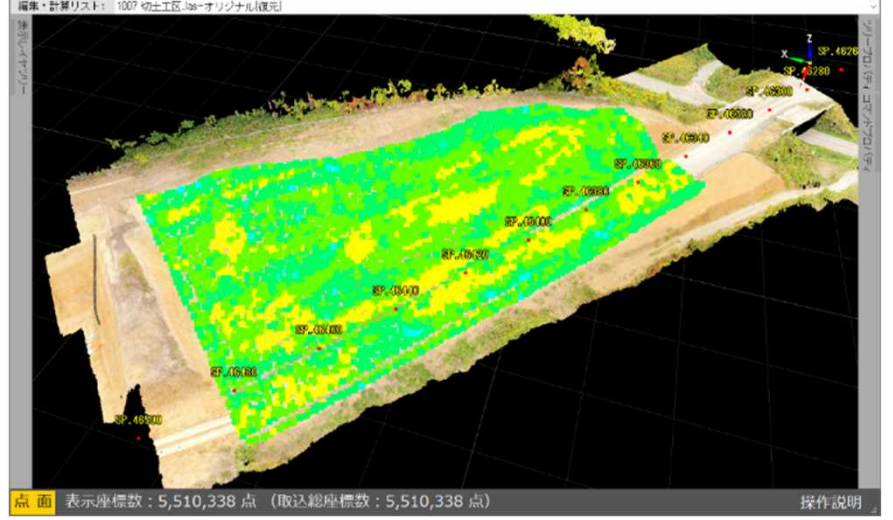

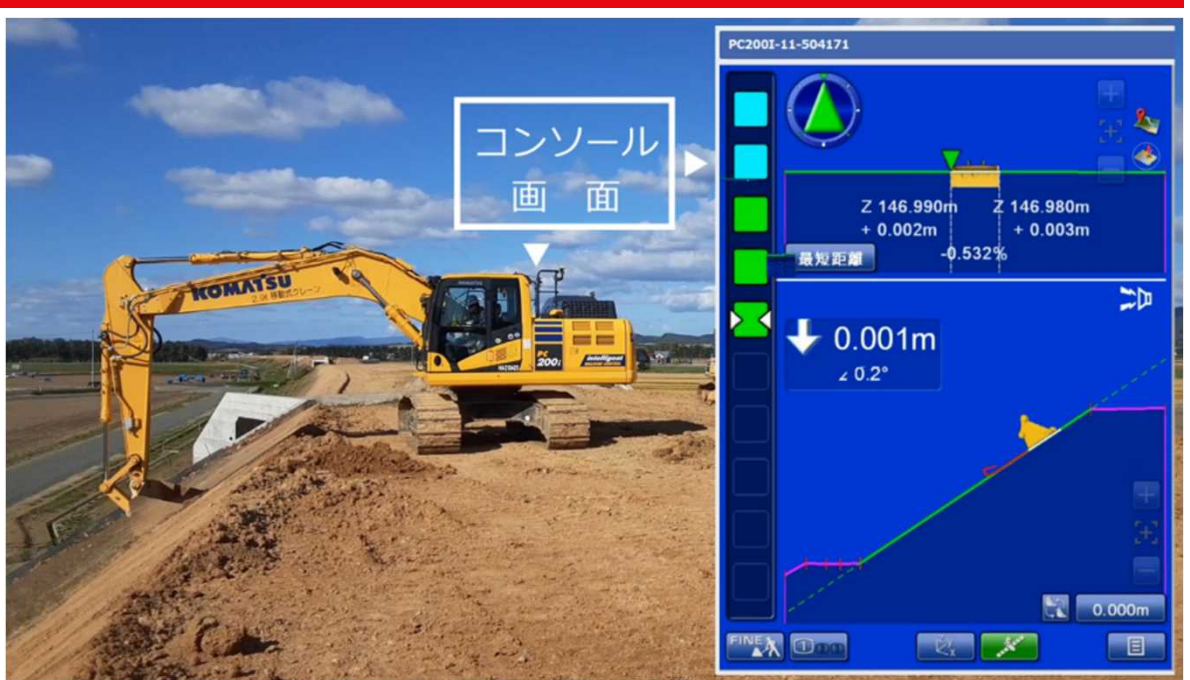

- ●ICT建機を使用する事により3kmという現場の丁張り作業の削減 により、作業準備に要する時間を70%短縮
- ●自社人員で日常的に飛行可能なドローンで点群生成及び不要物 除去を自動で行える技術を活用し効率化をはかった
- ●外注せず自分たちで実施するため「効果大」
	- ・3D化することで理解度UP
	- ・外注による手待ちが無くスピードが早い
	- ・自分たちの手法でデータ作成が可能

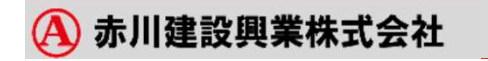

### **当社におけるICT技術の体制について**

### **ICT専門部署、推進室の設置**

専門部署及び推進室、専任の担当者は設置しておりません。内製化に 向けた技術習得にベテラン職員から新入社員までお互いに教え合うことで技術の伝達 を行っています。

### **内製化へのこだわり**

過去に3次元測量や3次元設計デ-タの作成を外部発注していましたが、 外注業者の工程と現場の工程とマッチングしない場合が多く、工事の手 待ちが発生した経緯があり、円滑な作業サイクルを重視するために、す べてのICT技術を自社で行う内製化に切り替えました。

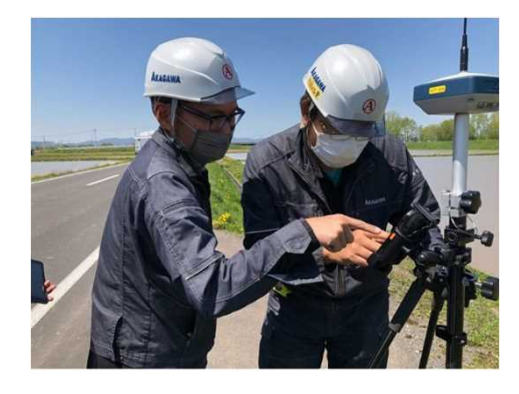

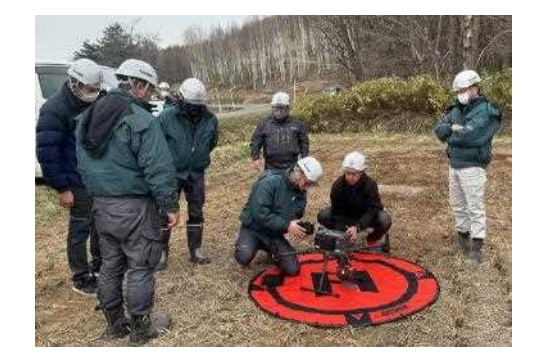

### 令和4年度以降の

## 当社で使用しているICT技術について

**DX** 

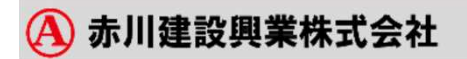

### **広範囲の点群取得の効果を発揮 Matrice300RTK** DX

#### **UAVレーザーによる点群計測**

◎点群測定は面積が広いのでUAVによる測定が有効だと思います。 UAVレーザーによる測定を実施し、精度向上と時間の短縮に取り組んでいます

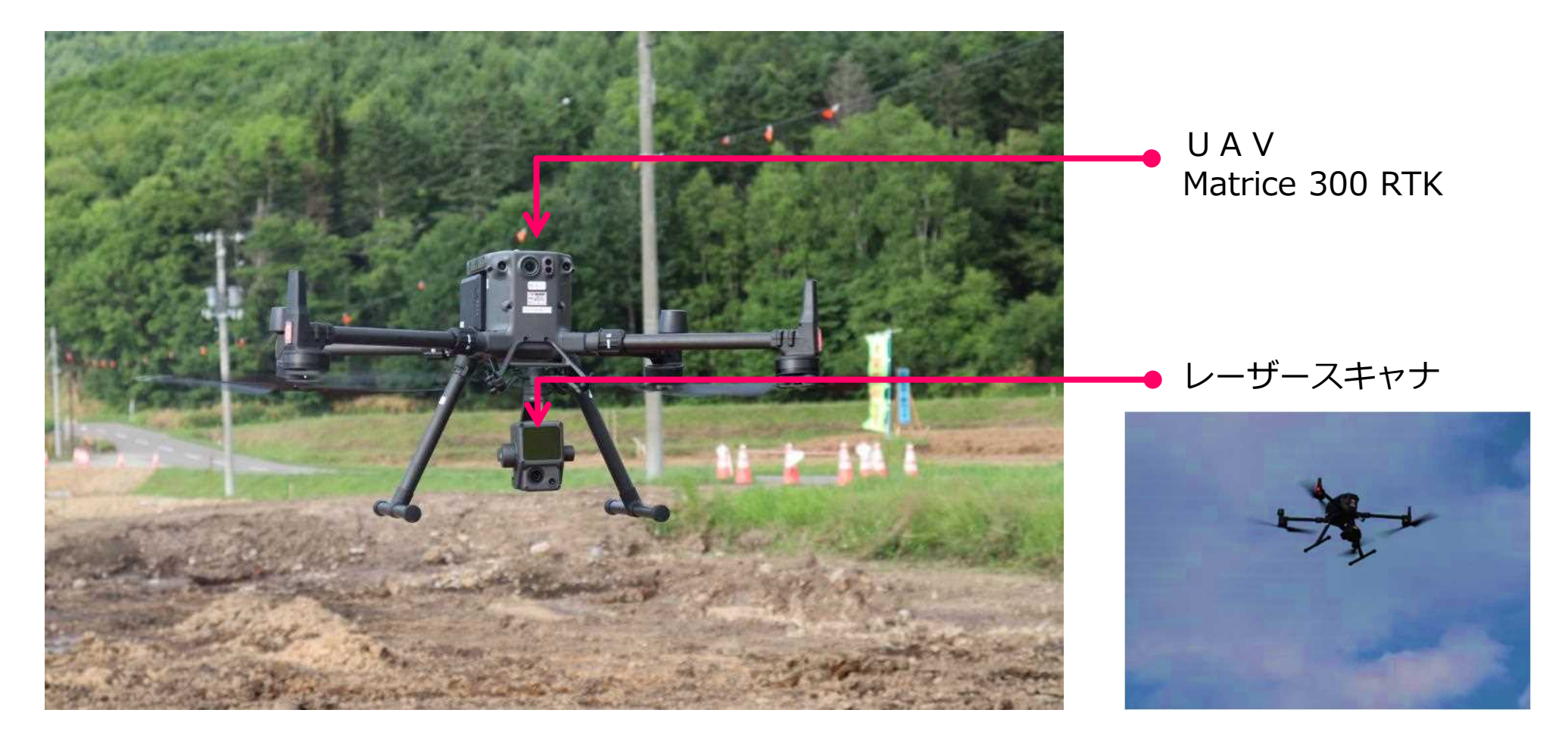

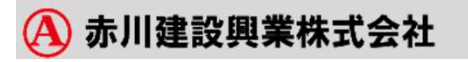

### AIを利用した点群処理で業務効率化「ScanX」 DX

### **XSERNX**

**A** 赤川建設興業株式会社

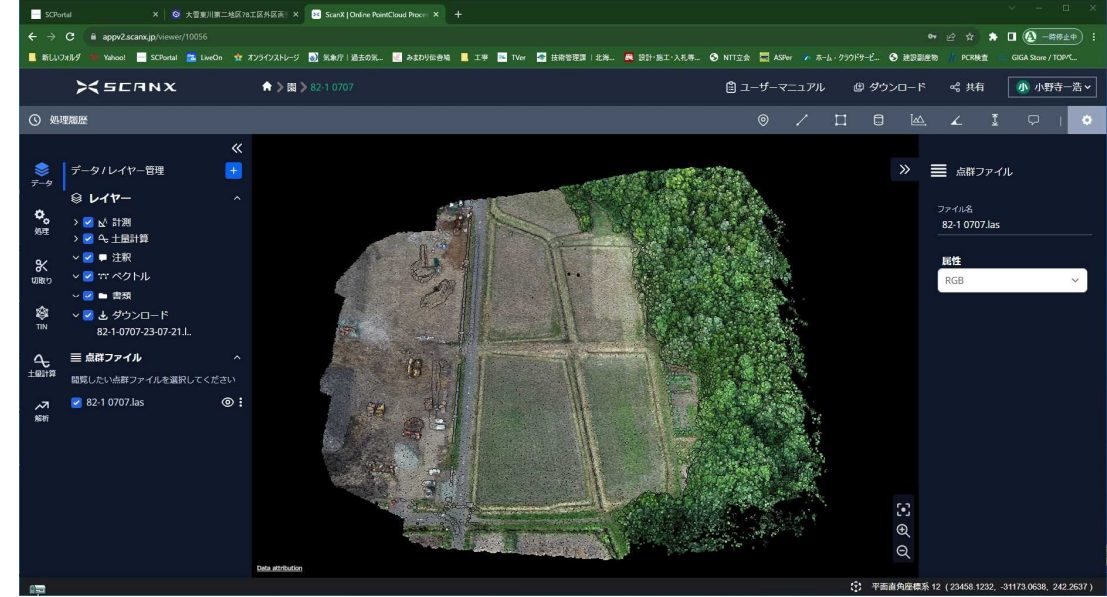

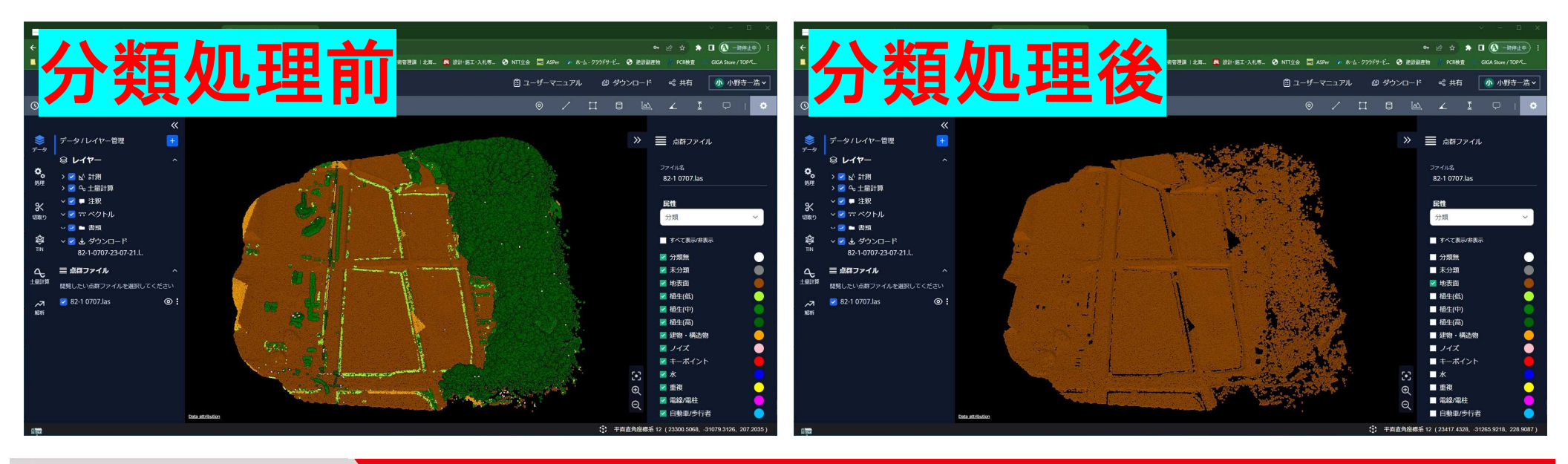

### **施工管理の見える化「Dashboard」 スペット Sex Reader Advisory Disk Reader Advisory Disk Reader Advisory Disk Reader**

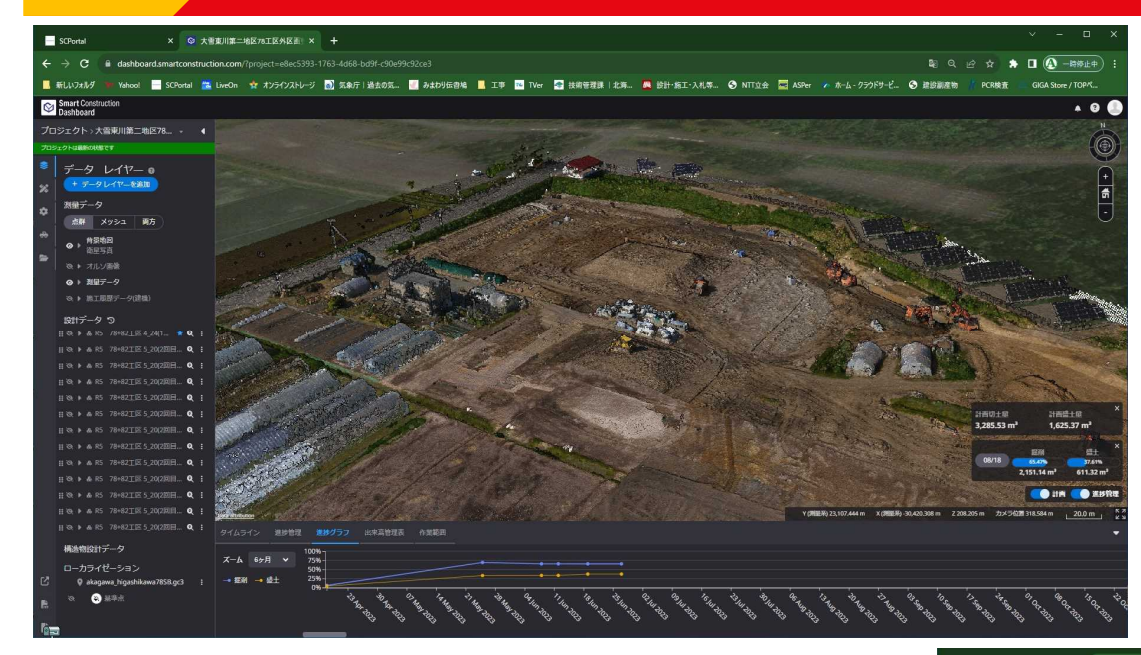

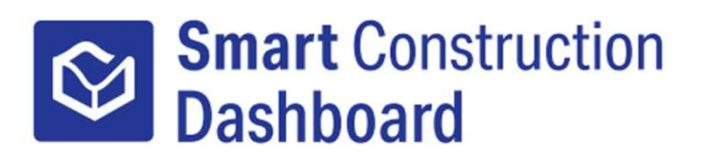

#### **・現場の進捗状況をリアルタイムで把握**

**・進捗状況をヒ-トマップで出力可能**

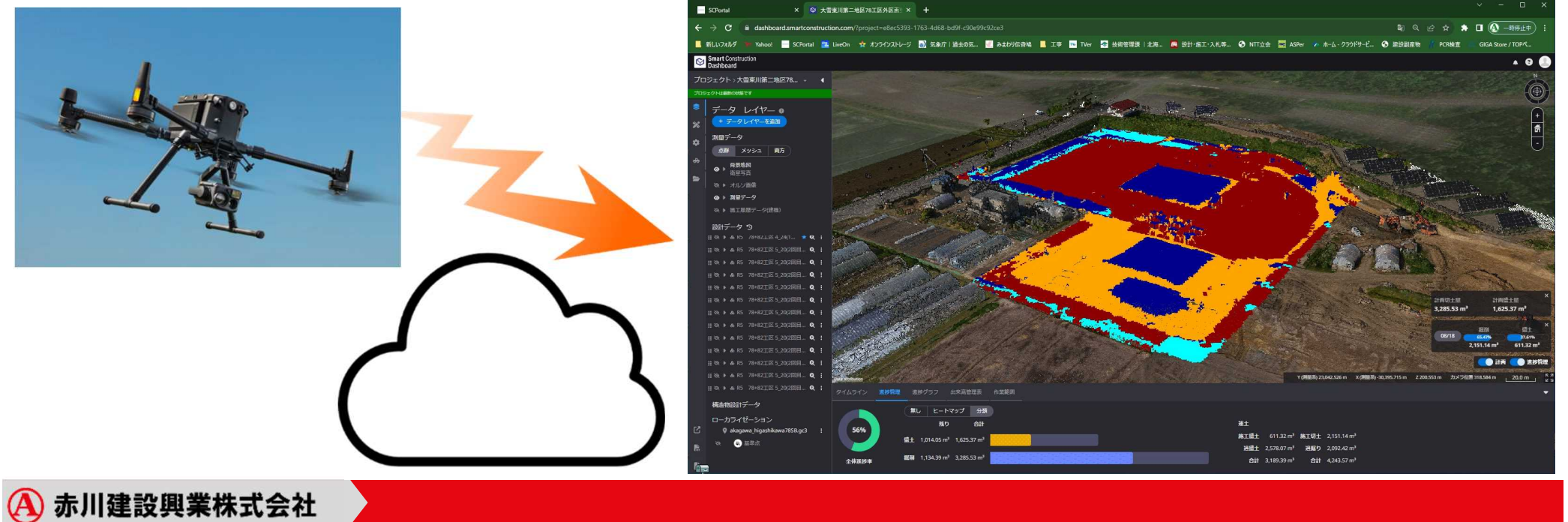

### 安価なガイダンスシステム (レトロフィット) の活用 DX

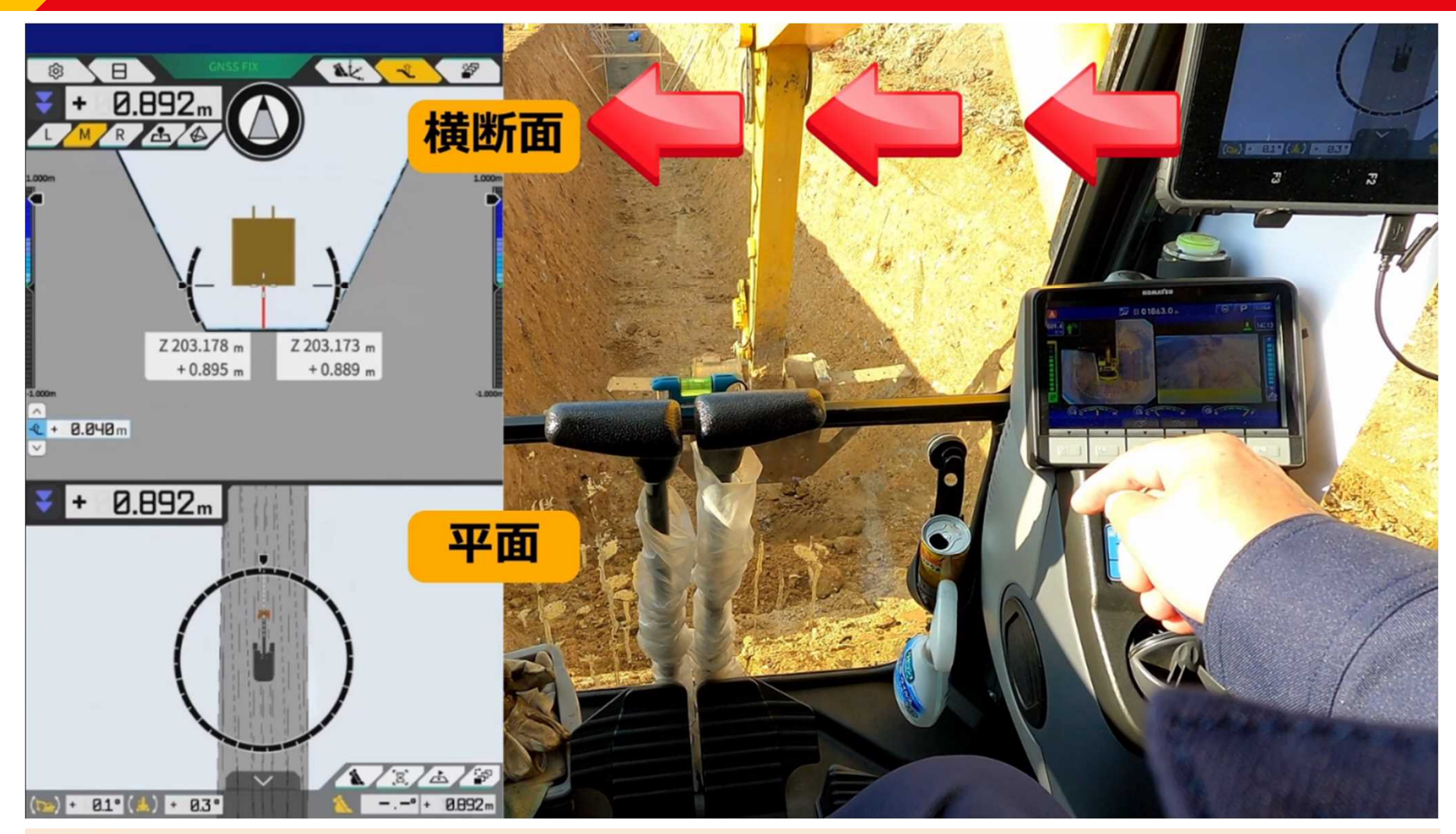

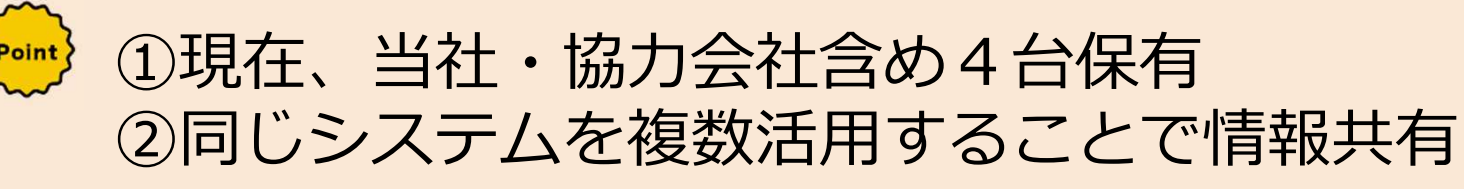

**A** 赤川建設興業株式会社

### **3Dデータ活用の多様性**

### **DX**

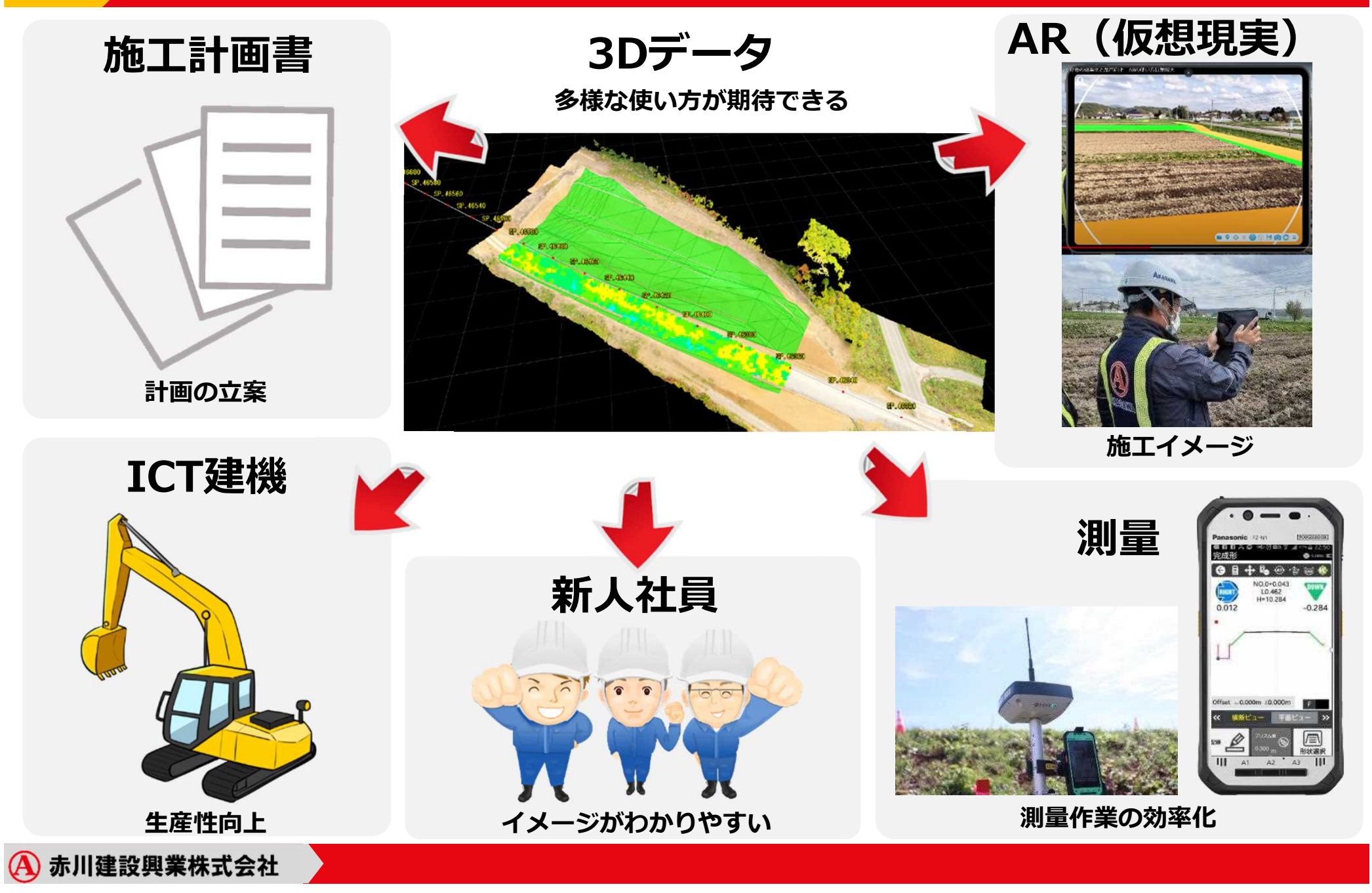

# **ご清聴ありがとうございました**

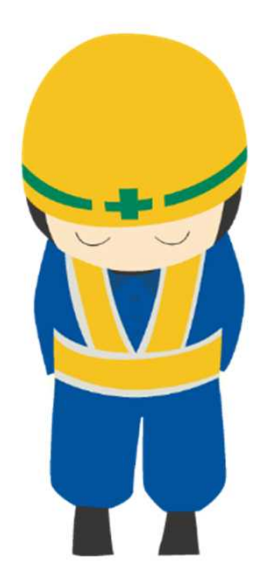

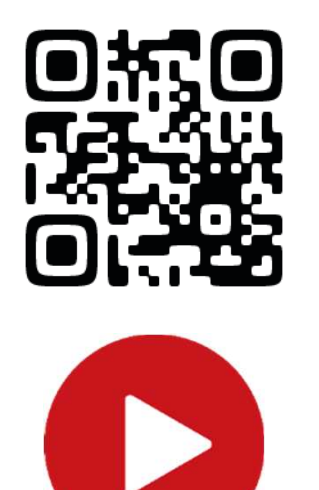

動画をYouTubeで閲覧できます

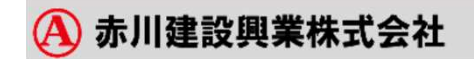